**Where can I find copies of supplier invoices paid on my department number?**

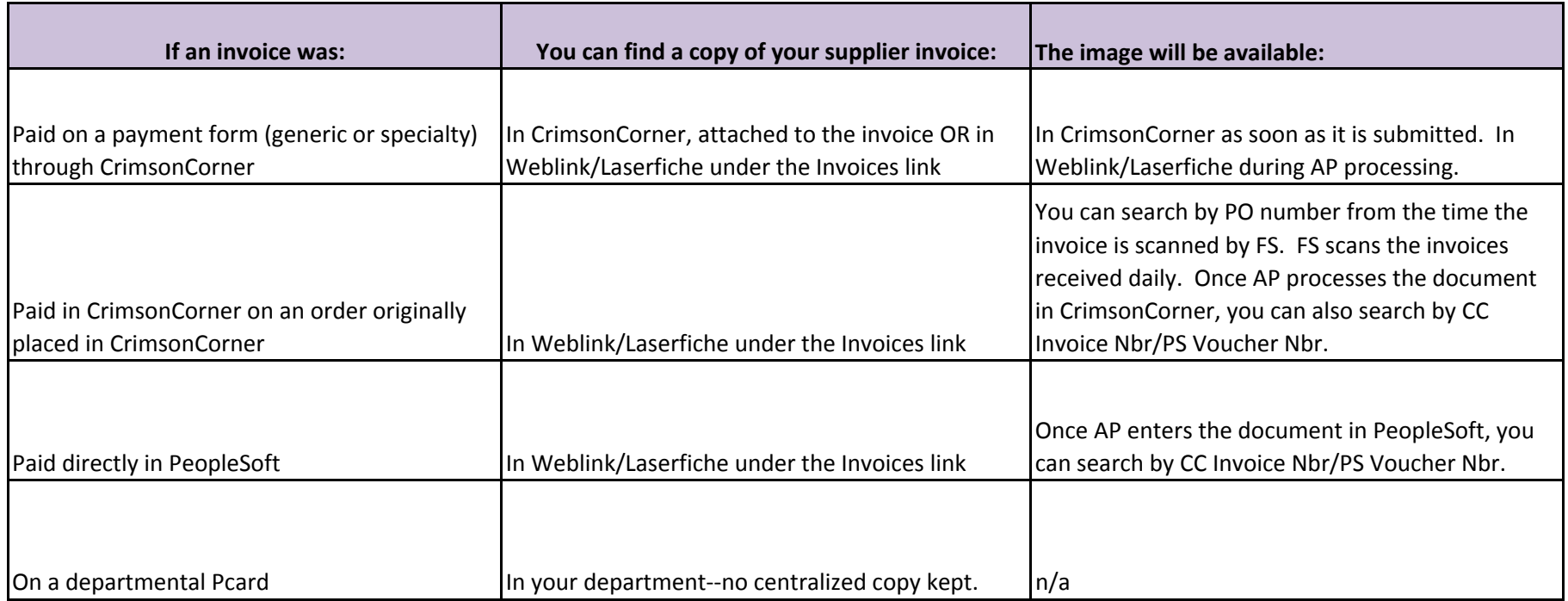